otc cryptocurrency exchange etoro wont let me transfer to wallet oanda platform download mdex wallet w

Download the award-winning OANDA trading platform on your mobile device to revolutionize your trading experience. Designed for new and professional traders, the OANDA trading app provides fast and.

Trading Platforms Online Trading Platform OANDA

OTC Cryptocurrency Exchange - EL Crypto

OANDA Trade desktop platform. Our commitment to innovation lies at the core of our platform technology. Voted Most Popular Broker and Best Forex Broker 2020 (TradingView Broker Awards)\*, OANDA Trade offers powerful charting, a suite of trading tools, sophisticated trader analysis and more. Download.

Coincola Cryptocurrency Exchange - A Fast & DTC Cryptocurrency Marketplace That Provides Cryptocurrency Trading In Nigeria, Gift Card Trading Buy bitcoin online with CoinCola OTC Trade

Some of the big names in the crypto mining industry include Riot Blockchain Inc. (RIOT), Canada-based Hive Blockchain Technologies Ltd. (HIVE), and Marathon Digital Holdings Inc. (MARA)..

https://cwstatic.nyc3.digitaloceanspaces.com/2020/images/2/Hoo Exchange Trading View.png|||Hoo Exchange Reviews, Trading Fees & Description (2021 ...||1911 x 905

https://tickertapecdn.tdameritrade.com/assets/images/pages/lg/2015\_01\_23\_thinkmoney\_shutup\_chart2.jpg|||S hort Strategy Primer: Shut Up and Sell- Ticker Tape|||1200 x 803

https://assets.bwbx.io/images/users/iqjWHBFdfxIU/ivAZ8gslKiDA/v1/1200x800.jpg|||RH CEO Explains His \$50 Million Bet on New Flagship ...|||1200 x 800

https://easycators.com/wp-content/uploads/thinkorswim-login-screen-1.jpg|||Supply And Demand Indicator On Td Ameritrade Text Chart ...|||1024 x 924

https://easycators.com/wp-content/uploads/Premarket-Range-Indicator-for-Thinkorswim-Aftermarket-Only-Mode.png|||How To Set Up Gap Scanner On Thinkorswim Pps Indicator|||3358 x 2052

BitStocks (exceedingly easy to trade in BTC with its Gravity app) Likewise, Huobi, Coinbase, Bithumb, and other crypto exchanges have their own OTC desks reserved for high-volume clients. However, in order to avail yourself of services from OTC desks, the minimum investment price is often between \$175,000\$250,000.

https://assets.coinbase.com/assets/og-image.95aa5c0bf2df8d4b3ecb54bc784e675c.jpg|||Send money internationally for free | Coinbase|||2400 x 1260

How To Transfer Funds To Coinbase Using Bank Wire And Bank.

How to withdraw money from Binance to bank account To withdraw money from Binance to your bank account, you need to go to your fiat and spot wallet. Next, click on withdraw, select the currency, payment method, and withdrawal information. Lastly, add a card, complete the security verification, and wait for the withdrawal to complete.

https://community.trustwallet.com/uploads/default/original/3X/4/4/446b1089d16372f0cc24e36fc05899ac237ec742.jpeg|||I have 1500 doge bep20 doge that wont let me trade with ...|||1170 x 2532

8 Best Cryptocurrency Brokers in 2022 Benzinga Crypto

https://m.economictimes.com/thumb/msid-58939291,width-1200,height-900,resi!

zemode-4,imgsize-92999/markets/stocks/news/pfizer-surges-7-on-acquisition-of-neksium-brand-from-astraze neca.jpg|||Forex Game Eksi - Forex Ea High Low|||1200 x 900

https://topratedfirms.com/images/1/Thinkorswim/paper/thinkorswim-paper-trading.png|||Thinkorswim Forex Upl | Forex Robot Dragon Expert Fx|||1596 x 1393

https://static.seekingalpha.com/uploads/2015/12/16/saupload\_TT15\_12\_15\_F1-thinkorswim-stock-hacker.jpg| ||Will Bank Stocks Get Extra Juice From A Fed Rate Hike ...|||1531 x 999

This video introduces how to create a decentralized wallet by smart phone and access the MDEX interface.

 $https://cimg.co/w/rw-attachments/0/5ff/de4df239bf.jpg|||Gemini\ Review\ (2021)\ -\ It\ Is\ A\ Good\ Cryptocurrency\ Exchange?|||1900\ x\ 894$ 

TD Ameritrade has one of the best platforms out there for day traders, but it can sometimes be very overwhelming for beginners looking to trade in the stock.

### MetaTrader 4 Platform Download Trade MT4 OANDA

Some of the best cryptocurrency brokers are Interactive Brokers, Coinbase and eToro. Many people believe that cryptocurrencies are the future of finance. When youre ready to leap into crypto,.

 $https://1.bp.blogspot.com/-rxj32i\_w2o/VGLdzTOcy8I/AAAAAAABlw/v-iuZzNksEY/s1600/Soft\_Kraken\_Rivet\_Clothing\_Label.png|||The Dork Group: age quod agis|||1600 x 1240$ 

- PTPWallet for Cryptocurrency What is Mdex (MDEX)? November 3, 2021 Developed fully for public use on January 6, Mdex is an automatic decentralized exchange-based platform that funds pools. It is a highly innovative Defi project that combines the advantages of DEX and the features of a centralized exchange platform.

The 11 Best Cryptocurrencies To Buy. #1. Bitcoin. Bitcoin is the most widely used cryptocurrency to date. It is often referred to as the king of cryptocurrencies, and its primary goal is . #2. Litecoin. #3. Ethereum. #4. Binance Coin (BNB) #5. Basic Attention Token (BAT)

Identify CFD & Department of the competitive of a fast and intuitive web platform. Open market, limit, and stop orders to take advantage of OANDAs highly competitive spreads and policy of no re-quotes.

How to setup a premarket scanner on ThinkorSwim 1 TOS Stock.

https://cdn2.forexbrokers.com/uploads/edr36ku/Saxo-Bank-SaxoTraderPro-Desktop-Platfrom.png|||Forex Platform For Beginners Best Platforms For Swing Trading|||1438 x 828

https://www.brokerage-review.com/images/1/ib/ib-trader-workstation.png|||Interactive Brokers vs TD Ameritrade (2021)|||2558 x 1385

 $https://global-uploads.webflow.com/5b0c471ddb589cf22d4477a4/5cec1c3c8cdd0ae84432d6ba\_01\_sweatcoin\_appstore\_screenshots.png|||Sweatcoin - Chat Bot Screenshots | UI Sources|||1600 x 1200$ 

The Scan tab lets you sync your market scans or a scans resulting watch list from your desktop to any mobile device using thinkorswim and the free TD Ameritrade Mobile Trader App. You can view your synced scan or watch list on your mobile device by logging in to Mobile Trader and accessing the personal watch lists section of the app.

How to Find Stocks: Scanning the Universe of Stocks i.

 $https://winningtheme.com/images/technicalanalysis/id0031/AMD\_2020\_04\_03.jpg|||Tutorial\ how\ to\ fund\ your\ TD\ Ameritrade\ account\ -\ Winning\ ...|||1920\ x\ 1031$ 

Cryptocurrency exchanges act as intermediaries between crypto buyers and sellers, adding a layer of centralized control over crypto transactions and deviating from the true intent of crypto. OTC crypto trading stays true to the fundamental tenets of crypto by facilitating direct, peer-to-peer transactions.

https://gblobscdn.gitbook.com/assets%2Fdocs%2F-MTtcKLqsvtLGC5MvBgK%2F-MTtfuIRGRnr--UVCoGn%2F4.png?alt=media|||The guide about "LP"&"Single Asset" sovi.finance|||1500 x 811

Although eToro focuses on more than just cryptocurrency trading, it is a useful platform for those who invest in cryptocurrency or trade it. The additional features of eToro are what give it an edge, such as CopyPortfolios and various graphs. The platform is also highly intuitive, something that will appeal to everyone.

https://img.gadgethacks.com/img/04/53/63651005043635/0/binance-101-deposit-withdraw-bitcoins-other-cry ptocurrencies.w1456.jpg|||How To Send Bitcoin Money To Bank Account | Earn Bitcoin ...|||1440 x 2960

How To Setup a Free Pre-Market Scanner With TD Ameritrade

how to deposit money into your coinbase account - YouTube

Binance: How to withdraw your funds to your bank account

How to Deposit Money From Bank Account to Coinbase. 1. Go to Coinbase.com and click on Buy / Sell. The first step is to go to Coinbase.com and log in to your account. You can also use the Coinbase . 2. Add your

bank account. 3. Click on Continue. 4. Select your bank account. 5. Log in to your .

OTC, however, has been around for quite some time and draws its roots from some of the first store-based exchange of goods. It refers more specifically to the easy access part than anything else. The crypto markets are evolving, and big and small players alike are looking for the best ways to get involved.

Over-the-counter (OTC) trading takes place off the open Kraken exchange. We offer deeper liquidity and a private, more personalized service to institutions and high net-worth individuals needing to fill large orders that might be too disruptive if placed on open markets at the exchanges. Whether you are trading blocks of \$100,000, 10,000,000 or 2,000 Bitcoin, the OTC desk will provide you with execution and settlement services that are discreet, secure and ultra-competitive.

https://topratedfirms.com/images/1/Thinkorswim/td-ameritrade-thinkorswim-review-2.png|||Best Broker for Penny Stock Trading 2019|||1803 x 1356

What is Mdex (MDEX)? - PTPWallet for Cryptocurrency

1- Go to your Binance portfolio (Spot) In the "Fiat Balance" section find the EUR line and click on withdraw. 2- Enter the amount you wish to withdraw to your bank account Choose the method "bank transfer (SEPA)" . Indicate the amount you wish to transfer to your account and click "continue". Enter the amount you wish to withdraw

https://community.trustwallet.com/uploads/default/original/3X/3/4/34c9223ef0146349488357b3dbe7748cf584 1271.jpeg|||I have 1500 doge bep20 doge that wont let me trade with ...|||1170 x 2532

 $https://community.trustwallet.com/uploads/default/original/3X/3/7/37d2ef44a1a2e1690a3a60a552634e103947\\2029.jpeg|||I have 1500 doge bep20 doge that wont let me trade with ...|||1170 x 2532$ 

https://www.business24-7.ae/wp-content/uploads/2020/06/Oanda.png|||Oanda~ReviewInsights~Revealed~From~a~Trader's~Perspective|||2214~x~1090

http://cointelegraph.com/storage/uploads/view/0b07a95e9beb2d1e92f1816cdd163711.jpg|||BTC 101: The Beginners Guide to Understanding Bitcoin ...|||1779 x 1200

Why cant I transfer from the eToro Money crypto wallet to the eToro trading platform? We are rolling out the eToro Money crypto wallet in phases. We will communicate with our users, if and when, we are able to offer such an option in the future. Chat with a representative.

eToro Review 2021 - Is it Safe or a Scam? All The Pros & Scamp; Cons.

NFT Exhibit CrypTOKYO at Trunk Hotel Tokyo

 $http://www.seertrading.com/images/hub\_logo\_30.svg|||Trading\ Platform\ Software\ for\ backtesting\ \& amp;\ autotrading\ ...|||1024\ x\ 1024$ 

 $https://blog.bity.com/content/images/2019/02/otc-trading-service-blog-bity-2019.png|||Trade \ crypto \ privately with our global OTC trading desk | Bity|||3354 x 974$ 

 $https://i.pinimg.com/originals/e5/29/28/e5292892ecda8f5d0148e6b978781b66.jpg|||How\ Do\ You\ Send\ Money\ Through\ Bitcoin: How\ to\ send\ ...|||2000\ x\ 1126$ 

An OTC Cryptocurrency exchange is the same thing but with, yes, you guessed it, cryptocurrencies. Bitcoin OTC trading is really opaque Generally, when you trade traditional currencies, there has to be a certain level of transparency to the transactions.

Mdex Price Prediction: down to \$0.0179? - MDX to USD Forecast.

How to withdraw money from binance to bank account Vishal.

https://lh3.googleusercontent.com/nIofASBMDwwxQBTDbWg9p3dIOaHzU8NW6tHPXdZUwJEY5yaWwg CgvVWzR-ksaqCNCu3yEBJFZGh9DuR8iKkoPrhNL1bvH7-EgRHe9gywW\_PcHVXOm26gth1722x6heEJR bIvhdII|||Coin98 Wallet Là Gì? Hng Dn S Dng Coin98 Wallet|||1600 x 900

But a better way to gain exposure to the sector is to invest in companies -- even bigger, more established companies -- that benefit from blockchain and crypto asset uptake.

https://image.winudf.com/v2/image1/Y29tLnVjaGltZm9yZXguYXBwX3NjcmVlbl8xXzE1NTQwMTczNjNf MDUw/screen-1.jpg?fakeurl=1&type=.jpg|||Forex Trading Demo App Apk Download ~ Das Beste Forex

...||1080 x 1920

 $https://assets.bwbx.io/images/users/iqjWHBFdfxIU/irJKXRQe3FD0/v1/1200x800.jpg|||What \ Germany \ Can \ Teach the U.S. About Vocational Education ... ||| 1200 x 800$ 

 $https://tickertapecdn.tdameritrade.com/assets/images/pages/md/scan-universe-of-stocks-tt200304\_f3r1.jpg|||How to Find Stocks: Scanning the Universe of Stocks i ...|||1853 x 922$ 

https://tickertapecdn.tdameritrade.com/assets/images/pages/md/how-to-use-thinkorswim-tt200827\_f1.jpg|||The Sweet Suite of thinkorswim® Tools: Simple, Powerf ...|||1888 x 886

How to send crypto Coinbase

First, make sure you have currencies like Euro in your [Fiat and Spot] wallet. Under [Wallet], click [Withdraw] - [Fiat], select the currency you want to withdraw, then select [Bank Card (Visa)]. You can see [Instant to your card] shown on your selected card, which indicates that the Visa Direct feature is enabled.

https://gblobscdn.gitbook.com/assets%2F-MVEfjwhFMMyQDunAxHo%2F-MVeTQETuBJlwDSFsv7o%2F-MVeLUE2QYlv0x\_7;A22W0/2Fireaga\_graphs light for the control of the control of the con

MVeUHi2OXk0g\_7jA32W%2Fimage.png?alt=media&token=01c0e947-d9cf-4832-a0f6-bdd1ba0f1d04|| | How to use MetaMask on Wata-Binance Smart Chain - wata|||1307 x 910

https://cdn-images-1.medium.com/max/1600/0\*S6GCSoqHtFc1j636.png|||Coinbase Keeps Cancelling My Order - Arbittmax|||1270 x 1116

https://binancechain.news/wp-content/uploads/2021/05/BUYER-STEP-UP-1536x865.jpg|||Bitcoin

Anonymous Migration to Binance Smart Chain (BSC ...|||1536 x 865

Best Crypto Mining Stocks to Buy or Watch in 2021

What Are the Best Crypto Mining Stocks to Buy? 1. Marathon Digital Holdings (NASDAQ:MARA) 2. Riot Blockchain (NASDAQ:RIOT) 3. Hive Blockchain Technologies (OTCMTKS:HVBTF) 4. Hut 8 Mining Corp (OTCMKTS:HUTMF) 5. Bitfarms Limited (OTCMKTS:BFARF) 6. Bit Digital (NASDAQ:BTBT) Conclusion Is It Smart to Invest in The Cryptocurrency Sector?

https://community.trustwallet.com/uploads/default/original/3X/5/9/5963c752425889d935f3557114940347a08 9eeac.jpeg|||Refinable Pancakeswap - Tokens went missing - need help ...|||1241 x 2588

 $https://assets.bigcartel.com/product\_images/233066462/sunhobi01.jpg?auto=format\& fit=max\& w=1500 ||| Hobihobi Enamel Pin | KayeDaily||| 1500 x 1084$ 

2 key reasons I do not like Etoro! Reviews by traders.

A huge question i always get is how do i find the SWING STOCKS i trade, in today's video i show my free scanner on td ameritrade TOS and how i scan for them,.

https://blog.thetrader.top/wp-content/uploads/2020/09/TOS-EN-kotirovki-bez-zaderzhki-copy.jpg|||How download TOS without quotes delays | THINKORSWIM FREE|||1920 x 1280

https://binancoins.com/photos/binance/how-to-deposit-fiat-currencies-on-binance-via-a-sepa-bank-transfer-5.p ng|||How to Withdraw and Make a Deposit Money in Binance|||1600 x 1077

https://crossborder.digital/wp-content/uploads/2018/11/1.jpg|||How to set up your WeChat wallet without a Chinese bank ...|||1242 x 2208

As of writing this article, there are only two ways on how to withdraw GBP from Binance currently available to us Faster Payments and Bank Card (VISA) transfer. To withdraw, first navigate to Wallet -> Fiat and Spot and click on Withdraw next to your GBP balance. Withdraw GBP from Binance to Bank Account with Faster Payments

Enter the crypto address, phone number, or email address of the person you would like to send the crypto to. Leave a note (optional). Select Pay with and choose the asset to send the funds from. Select Continue to review the details. Select Send now. Note: All sends to crypto addresses are irreversible. Coinbase mobile app. Tap or Pay. Tap Send.

https://forums.frontier.co.uk/attachments/hdgfkijg-jpg.179502/||| Can't use Steam wallet in store | Frontier Forums||| 1925 x 1021

https://tickertapecdn.tdameritrade.com/assets/images/pages/lg/thinkorswim-mobile-new-features-tt200727\_f1.jpg|||thinkorswim® Mobile: Know Your Tools - Ticker Tape|||2732 x 2048

### OANDA Web Trading Platform

https://miro.medium.com/max/1200/0\*VHj6CF2C9QtyFcFD.|||How To Send Bitcoin Money To Bank Account - Earn-bitcoin ...|||1200 x 813

1. Log in to your Binance account and go to [Wallet] - [Fiat and Spot]. 2. Click [Withdraw]. 3. Under the [Fiat] tab, select [USD] - [Bank transfer (SWIFT)] and enter the withdrawal amount. Click [Continue] to create a withdrawal request. 4. Enter the account details (Your name will be filled automatically on the [Receiver Name]). 5.

https://cimg.co/w/rw-gallery/0/5f5/a06c183645.jpg|||ZT~Global~Exchange~Review~(2020)~-~Is~It~Secure?|||1129~x~794

Videos for Mdex+wallet

https://i.redd.it/ejg2xg2su3m71.png|||TD AMERITRADE FORCIBLY SOLD 40,000 SHARES OF MY CLOV ...|||1948 x 844

Buy Crypto In 3 Minutes - The Safest Place to Buy Crypto

https://pbs.twimg.com/media/DjpZN4WVsAIu2UN.jpg|||itit on Twitter: "This isn't an April fools' joke ...||| $1080 \times 1133$ 

At Walletinvestor.com we predict future values with technical analysis for wide selection of digital coins like Mdex. If you are looking for virtual currencies with good return, MDX can be a bad, high-risk 1-year investment option. Mdex price equal to 0.311 USD at 2022-01-11, but your current investment may be devalued in the future.

https://10topcryptobrokers.com/wp-content/uploads/2020/01/derivative.finalJPEG-5c8982d646e0fb00010f11c 9-1920x1280.jpg|||What are Cryptocurrency Derivatives and How to Use Them to ...|||1920 x 1280

A Beginners Guide to the OTC Markets of Crypto

 $https://i.redd.it/8ufcp1vxmqw61.jpg|||Webull\ is\ worse\ than\ Robinwood\ 1.\ They\ don't\ show\ all\ ...|||1440\ x\ 2960\ MDEX\ User\ Guide\ -\ ONTO\ Wallet\ Help\ Center$ 

4 ways to trade. One award-winning trading platform. Choose between our fully customizable OANDA Trade web-based and desktop platforms or apps for mobiles and tablets. You can also speculate on the forex markets using MT4. Create account Demo account. Web.

Crypto OTC: How OTC Cryptocurrency Trading Works

https://a4.statos.org/wp-content/uploads/2021/11/88b405a0-5208-4997-9bc7-c9e34a8b17cf-1.png|||How Withdraw From Trust Wallet Without Binance - All ...|||1180 x 828

#1 in Security Gemini Crypto - The Safest Place to Buy Crypto

MindexWallet

Open the Coinbase Wallet app on your chosen device. Select Send. Type the amount that you intend to transfer. Choose and select the appropriate crypto currency and click Next. A prompt will appear asking you to enter the address where you intend to send the fund. Click Coinbase.

#### **MDEX**

https://gblobscdn.gitbook.com/assets%2F-MVEfjwhFMMyQDunAxHo%2F-MVFk6WMgKyjd9W-\_FqH%2F-MVFkaPTvO4tH1j8PRoN%2Fimage.png?alt=media&token=355b009b-4418-4794-a834-c72925babf79|||How to use MetaMask on Wata-HECO - wata|||1240 x 908

Mdex Coin Price & Market Data. Mdex price today is \$0.508171 with a 24-hour trading volume of \$58,539,562. MDX price is up 21.2% in the last 24 hours. It has a circulating supply of 800 Million MDX coins and a total supply of 453 Million. If you are looking to buy or sell Mdex, Binance is currently the most active exchange.

https://i.pinimg.com/originals/15/59/95/155995be21711d21e7dd634cab2a25c6.jpg|||Oanda Login To Mt4|||1266 x 822

https://i1.wp.com/stocktraderjack.com/wp-content/uploads/2020/12/final-name-make-a-watchlist-penny-stock s-price-under-5-dollars-think-or-swim-timothy-syks-add-watchlist-custom-screener-webull-how-to-find-stock s-scanners-penny-stocks.png?w=1481&ssl=1||How to Set Up Stock Scanners in 3 Easy Steps on Webull

...|||1481 x 1008

How to Deposit Money into Coinbase from a PC or Mobile Device

https://images-na.ssl-images-amazon.com/images/I/61HMuf6ZN5L.png|||Forex Trading On Oanda | Forex Trick Forum|||1920 x 1080

Why cant I transfer from the eToro Money crypto wallet to the eToro trading platform? We are launching the crypto wallet as a phased rollout, and we will of course communicate with our users if and when we are able to offer such an option in the future. Still need help? Chat with a representative.

https://gblobscdn.gitbook.com/assets%2F-MZ2IxeCguco8dlwzLo6%2F-Md1PzE6yId3im6huxjo%2F-Md1Ql H2Za4sHD4fVfzK%2F6.png?alt=media&token=f42c0ce3-fe35-419f-ba9f-1d0c4059a927|||PC Version - MDEX.COM|||2560 x 1177 |

https://community.trustwallet.com/uploads/default/original/3X/1/f/1fa90aca4fac7739a5e8719b13679804fb633 44e.jpeg|||Only amount of coin shows in my wallet - English - Trust ...|||1242 x 2556

https://images.financebuzz.com/1455x768/filters:quality(70)/images/2021/03/16/money-gold-bar.jpg|||How Long Does It Take To Withdraw Money From Robinhood Gold|||1455 x 768

https://bullishbears.com/wp-content/uploads/2020/01/thinkorswim\_tutorial\_.jpg|||ThinkorSwim\_Tutorial: How to Use & Discourse With Paper Money|||1194 x 868

https://i2.wp.com/easycators.com/wp-content/uploads/Ichimoku-Signals-for-Thinkorswim-Chart-and-Sidebar-1.png?fit=3356%2C2028&ssl=1|||Setup Scanner Macd Thinkorswim Td Ameritrade Thinkorswim ...|||3356 x 2028

Online Trading Platforms: Desktop, Mobile & Desktop, API OANDA

Mdex (MDX) price today, chart, market cap & mp; news CoinGecko

Download OANDA's MetaTrader 4 platform. Everything you like about MT4, plus all the benefits of OANDA's trade execution and competitive spreads.

https://i.pinimg.com/originals/b5/69/14/b56914c39fe5fae9b8eef8643205c5ec.jpg|||How To Withdraw My Money From A Cryptocurrency To Fiat ...|||1131 x 900

 $https://i.kinja-img.com/gawker-media/image/upload/s--CtQmyKPK--/c\_fill,fl\_progressive,g\_center,h\_900,q\_8\\0,w\_1600/17p2p69k0xxnwjpg.jpg|||Ditch Your Wallet for an iPhone Case|||1600 x 900$ 

How to Create a Pre-Market Scanner on Thinkorswim (TD Ameritrade)

OTC Bitcoin and Crypto Trading Exchange Kraken

https://cdn-s3.touchofmodern.com/products/000/278/690/fede777cb50ac75388e4f878e6551328\_large.jpg?144 1241489|||Genuine Matte Alligator Card Case wallet // Burgundy ...||1500 x 1500

How to Withdraw USD via SWIFT Binance Support

 $https://i.pinimg.com/originals/dd/92/96/dd92963fc2bf79f61a975a20adf96edc.jpg|||How\ To\ Withdraw\ From\ Trust\ Wallet\ App\ -\ Best\ Ideas\ 2021|||1600\ x\ 1234$ 

We protect your cryptocurrencies by encrypting all data between platforms. Have your Mindexcoin within your reach in just a few minutes. Manage Track your account, all your Mindexcoin receipts and transfers, make withdrawals and evaluate your assets in one place, in a single wallet. Follow live Mindexcoin in real time

https://i.redd.it/o8a5u9557g761.png|||why is the confirm button greyed out on the exchange of ...|||1197 x 849 https://notesfromtheparsonage.files.wordpress.com/2010/02/p1010093.jpg?w=1050|||Crayon Wallet Tutorial Notes From the Parsonage|||1050 x 787 |

How To Withdraw from Binance to Bank Account - EarthWeb

https://fashionjackson.com/wp-content/uploads/2019/01/Fashion-Jackson-Showing-Whats-in-my-Handbag-Polene-Handbag-Gucci-Wallet-Gucci-Key-Chain-.jpg|||How to KonMari Your Handbag | Fashion Jackson|||1200 x 1800

https://assets.bwbx.io/images/users/iqjWHBFdfxIU/iyiAcWYGPVKU/v1/1200x900.jpg|||Pope Francis to Become First Pope to Address Congress ...|||1200 x 900

 $https://community.trustwallet.com/uploads/default/original/3X/1/c/1c62b932f2b0197df2d580439720a544733\\ 31cdd.jpeg|||Insufficient BNB to transfer BUSD back to Binancne ...|||1440 x 2960$ 

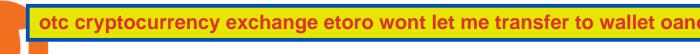

Link your bank account to your Coinbase account. Open the Portfolio page. Tap on your USD wallet. Tap on Add Cash. Select Wire Transfer from the available options. Follow the on-screen.

 $https://tickertapecdn.tdameritrade.com/assets/images/pages/lg/sizzle-index-basics-tt191106\_f1rr.jpg|||Screening~Stocks~with~the~Sizzle~Index:~Understanding~...|||1570~x~771$ 

Just open your Coinbase app, select the crypto and an amount, enter the recipients email address, and hit send. Sending crypto is easy and affordable whether your funds are traveling from across the room or around the world. Buy Bitcoin in just a few minutes Start with as little as \$25 and pay with your bank account or debit card. Get started

Depositing from a U.S. Bank Account (ACH) Open the trading view at pro.coinbase.com/trade. On the left-hand column under Wallet Balance, select Deposit. In the Currency Type field, select USD. Select the Bank Account tab. If you have verified your bank account, it should be listed here under From. .

You can top up your eToro Wallet by transferring coins from your eToro trading account. But you can also deposit directly, in the eToro Money app. Follow these steps: Log into your eToro Wallet via the app. Choose a deposit amount and payment method - choosing from online banking, credit or debit card, PayPal, Skrill or another payment method.

 $https://www.marketpulse.com/mserve/USDJPY\_221112D1.PNG|||Forex Open Position Ratios Oanda | Best Scalper Forex ...|||1293 x 784$ 

CFD & Desktop Trading Platform OANDA

https://viptest.9to5mac.com/wp-content/uploads/sites/6/2017/10/2270-2.jpg?quality=82&strip=all& w=1600|||Can You Day Trade Crypto On Td Ameritrade - What Is TD ...||1600 x 899

Instant Card Withdrawals Visa direct, Card Withdrawals - Binance

How to send and receive cryptocurrency Coinbase Help

https://assets.bwbx.io/images/users/iqjWHBFdfxIU/ifQm8u30X0WQ/v0/-1x-1.jpg|||Free

Transaction

Cryptocurrency Trade Bitcoin Futures On ...|||2000 x 1333

OTC Exchange Platform Development OTC Crypto Trading.

 $https://tickertapecdn.tdameritrade.com/assets/images/pages/md/thinkorswim-mobile-new-features-tt200727\_f\\ 2\_r.jpg|||thinkorswim@ Mobile: Know Your Tools- Ticker Tape|||2688 x 1540$ 

https://forkast.news/wp-content/uploads/2021/07/severely-ill-person-who-has-little-time-left-2FB6PMV-2048 x1356.jpg|||Huobi To Impose Tighter OTC Trading Restrictions|||2048 x 1356

Click the "+" button in the lower part of the page -> fill in the amount to be staked in the pop-up window or click "MAX" to stake all, and click "Confirm" to enter the wallet password 7. Trading pair stake on MDEX Click "Farm"->"Liquidity mining"->"Mdex LP" Select the trading pair that needs to be staked

#PreMarket#TOS#Scanner????Sign up for stock alerts by joining the TRADER ALERTS Premium Discord: https://bit.ly/TRADERALERTS\_DiscordUSWMO takes you through how.

Videos for How+to+send+money+on+coinbase

Access a wide range of trading instruments on the OANDA Trading App. Get the most out of trading with our advanced mobile chart trading functionality. Explore dozens of technical indicators and tools and receive mobile notifications from OANDA Alerts on v20 live trading accounts to spot opportunities, manage positions, and trade on the go.

Desktop Trading Platform Forex Desktop Platform OANDA

A Beginners Guide to OTC Crypto Trading CoinFlip Bitcoin ATM

Screener: Stocks. Screeners can help you find securities that match your trading goals. Create and save custom screens based on your trade ideas, or choose a predefined screen to help you get started. Note, Screener results may not include real-time price information and should not be used to determine purchase or sale prices for a securities .

https://miro.medium.com/max/1280/1\*fZ8-Ki7vB3oJWMmOL8ffxA.png|||Pancake Swap A Breakfast DeFi Protocol | by Jake Adler ...|||1280 x 1061

How to install SafePal wallet and enter the MDEX interface.

Best Cryptocurrency Stocks for 2022 The Motley Fool

https://www.techwarez.de/wp-content/uploads/2021/04/coinbase-wallet-miner-fee-pending-fix.jpg|||Coinbase Wallet Txnhash PENDING how to fix?!|||1080 x 2400

How to Create a Pre-Market Scanner on Thinkorswim (TD Ameritrade)Thinkorswim is a very easy and beginner trading platform for day trading. The most popular i.

 $http://www.coinworld.io/wp-content/uploads/2017/06/coinbase1.png|||Bitcoin\ Cash\ Split\ Ledger\ Nano\ S\ |$  Make Money From Bitcoin ...|||2542 x 1287

Click the Confirm & Derify button to proceed with the withdrawal. Notice: Failure to confirm your disbursement within 24 hours will cancel the withdrawal request. When confirmed and verified, the funds will return to your bank account within 3-5 business days.

https://tickertapecdn.tdameritrade.com/assets/images/pages/lg/scan-universe-of-stocks-tt200304\_f1.jpg|||Day Trading Buying Power Td Ameritrade Swing Trade Scanner|||1887 x 851

 $https://tickertapecdn.tdameritrade.com/assets/images/pages/lg/sample-setup-snapshot-tt191210\_f1.jpg||| Can You Set Alerts For After Hours In Thinkorswim How To ... ||| 1602 x 868$ 

How To Create A Gap Scanner on TD Ameritrade Thinkorswim Scan GappersIf you want to know how to create a Gap Scanner on Thinkorswim, then this video will sho.

In this video I show some of the different methods of funding your Coinbase account using bank wires and bank transfers.GET A FREE BITCOIN WALLET IN 2 MINUTE.

Desktop Trading Platform Forex Desktop Platform OANDA

How To Scan For Swing Stocks 101 TD Ameritrade ThinkorSwim.

eToro wallet - top-ups and withdrawals - Wise, formerly.

### MetaTrader 4 Platform MT4 Download Trade MT4 OANDA

 $https://wikikeep.com/wp-content/uploads/2021/01/1234-1536x864.jpg|||How\ to\ Find\ Wallet\ Address\ for\ any\ Cryptocurrency\ on\ Binance|||1536\ x\ 864$ 

How To Create A Gap Scanner on Thinkorswim TD Ameritrade.

Otc+cryptocurrency+exchange News

Can't transfer to eToro wallet - BTC: Etoro

How to Withdraw Money From Binance to Bank Account

https://assets.bwbx.io/images/users/iqjWHBFdfxIU/impeAy4LpwtE/v0/1200x800.jpg|||Best Undiscovered Beaches in the World: Peru, Caribbean ...|||1200 x 800

 $https://static.wixstatic.com/media/867131\_fbb648f1ac0844c1a65504e47b49b311 \sim mv2.jpg/v1/fill/w\_1200,h\_1200,al\_c,q\_85/LOGO%2520-%2520eTORO%2520(SQUARE)\_edited.jpg|||Is eToro available in Albania?|||1200 x 1200$ 

Top 5 Bitcoin OTC Brokers: Efficiently trade large volumes of .

https://file.publish.vn/coin98/2021-07/mdex4-1625379041175.png|||Hng~dn~trade~MDEX~-~San~DEX~tien~phong~tren~Huobi~ECO~Chain|||2100~x~1414

https://kikotheshoe.carrd.co/assets/images/card.jpg?v=1497878d|||kiko|||1280 x 800

Stock Screener - TD Ameritrade

Can't transfer to eToro wallet - BTC. I have some BTC I try to transfer to the eToro wallet. When I click transfer to wallet, I just get the this message. I am a Silver member and I seem to recall being able to see a confirmation screen in the past, but no longer. (I had never actually transferred in the past just the confirmation page).

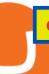

https://user-images.githubusercontent.com/34357376/107519592-75e44680-6bd6-11eb-90cf-09e057371252.jp g|||[Desktop] Unable to delete/remove created wallet in Crypto ...|||1920 x 1080

https://cdn.stockbrokers.com/uploads/edpq4e4/TD-Ameritrade-thinkorswim-desktop-social-network.png|||Free Binary Options Trading Indicators Thinkscript Editor ...|||1611 x 1049 ht.mdex.co

 $https://community.trustwallet.com/uploads/default/optimized/2X/5/5cc09fe412e2335b43d09e84af6d14b74b2a620a\_2\_1058x1000.png|||Logo ERC-20 does not run merge-fee-bot - English - Trust ...|||1058 x 1000 does not run merge-fee-bot - English - Trust ...||1058 x 1000 does not run merge-fee-bot - English - Trust ...||1058 x 1000 does not run merge-fee-bot - English - Trust ...||1058 x 1000 does not run merge-fee-bot - English - Trust ...||1058 x 1000 does not run merge-fee-bot - English - Trust ...||1058 x 1000 does not run merge-fee-bot - English - Trust ...||1058 x 1000 does not run merge-fee-bot - English - Trust ...||1058 x 1000 does not run merge-fee-bot - English - Trust ...||1058 x 1000 does not run merge-fee-bot - English - Trust ...||1058 x 1000 does not run merge-fee-bot - English - Trust ...||1058 x 1000 does not run merge-fee-bot - English - Trust ...||1058 x 1000 does not run merge-fee-bot - English - Trust ...||1058 x 1000 does not run merge-fee-bot - English - Trust ...||1058 x 1000 does not run merge-fee-bot - English - Trust ...||1058 x 1000 does not run merge-fee-bot - English - Trust ...||1058 x 1000 does not run merge-fee-bot - English - Trust ...||1058 x 1000 does not run merge-fee-bot - English - Trust ...||1058 x 1000 does not run merge-fee-bot - English - Trust ...||1058 x 1000 does not run merge-fee-bot - English - Trust ...||1058 x 1000 does not run merge-fee-bot - English - Trust ...||1058 x 1000 does not run merge-fee-bot - English - Trust ...||1058 x 1000 does not run merge-fee-bot - English - Trust ...||1058 x 1000 does not run merge-fee-bot - English - Trust ...||1058 x 1000 does not run merge-fee-bot - English - Trust ...||1058 x 1000 does not run merge-fee-bot - English - Trust ...||1058 x 1000 does not run merge-fee-bot - English - Trust ...||1058 x 1000 does not run merge-fee-bot - English - Trust ...||1058 x 1000 does not run merge-fee-bot - English - Trust ...||1058 x 1000 does not run merge-fee-bot - English - Trust ...||1058 x 1000 does not run merge-fee-bot - English - Trust ..$ 

 $https://www.signals.com/graphics/products/zoom/HAA251.jpg|||Aisle Rage Shirts \mid 1 Review \mid 5 Stars \mid Signals \mid HAA251|||1500 x 1500$ 

https://www.contiki.com/six-two/wp-content/uploads/2017/11/0449AUSD2016.jpg|||I suffer from aviophobia, but won't let it stop me ...|||1200 x 800

https://diib.com/featuredmembers/wp-content/uploads/2021/04/Easycators2.jpg|||Easycators.com - 5 Star Featured Members|||1400 x 933

 $https://i.pinimg.com/originals/74/08/74/74087423bdfde3ce5f146aaab1cbbe00.png|||Merchants\ Dynamic\ Index\ Tdi\ Indicator\ For\ Thinkorswim\ ...|||1122\ x\ 778$ 

Binance Link: https://www.binance.com/en/register?ref=143992931 by Vishal Techzone

https://assets.bwbx.io/images/users/iqjWHBFdfxIU/i67\_nXwkVCxY/v1/1200x900.jpg|||Golden Nugget's Fertitta Is Said to Seek Caesars Merger ...||1200 x 900

https://2.bp.blogspot.com/-KNdDmaFW3b4/VGLc\_o\_FsNI/AAAAAAABlg/vcgMEUShSS0/s1600/Hand\_Drawn\_Badge\_Hip\_iPad.png|||The Dork Group: age quod agis|||1600 x 1066

Buy, Sell & Store Bitcoin - Buy Bitcoin & Store Instantly

https://cdn.stockbrokers.com/uploads/e5n3qru/TD-Ameritrade-FX-thinkorswim-desktop-FX-Trader.png|||Fore x Trading Using Thinkorswim | Fibonacci Forex Robot V ...|||1605 x 1073

How to Withdraw Money from Binance - Complete Step-by-Step Guide

Top 11 Public Companies Investing in Cryptocurrency

 $https://4.bp.blogspot.com/-lxkxvXVKqrg/WLGOVJbcGFI/AAAAAAAADcU/hZrhaWvCy3kP7n9OfORyawi-gXv9IyxBACKgB/s1600/IMG_20170208_161221.jpg|||Stitching.ca|StitchingCA|||1600 x 1200 Why cant I transfer from the eToro Money crypto wallet to . \\$ 

 $https://assets.bwbx.io/images/users/iqjWHBFdfxIU/iW0cfe8EHR7Q/v0/1200x799.jpg|||Cirque \quad du \quad Soleil \\ Withdrew From Show as China-Canada ...|||1200 x 799$ 

Please note that the amount To Buy is indicative and includes both a fee charged by Simplex and a fee charged by eToroX. Currently, Simplex charges 4% of the total transaction cost, and eToroX charges 1%. Due to variations in the market and blockchain that are beyond eToroXs control, the eventual amount received may be different.

Transfer XRP from Etoro account to Wallet: Etoro

Top 11 public companies investing in bitcoin. 1. MicroStrategy. MicroStrategy, in many ways, is the premier public company investing in bitcoin. Thats not because theyve invested the most into . 2. Tesla. 3. Square. 4. Marathon Digital Holdings. 5. Coinbase.

https://community.trustwallet.com/uploads/default/original/3X/e/a/eabf8c777645a667944026f0b337f9b69fe36 1a2.jpeg|||I have 1500 doge bep20 doge that wont let me trade with ...|||1284 x 2778

level 1. [deleted] · 10m. with etoro you dont really have xrp, you have cfds. So you dont actually own the coins thats probably why you cant. Transferring into Etoro I assume they take your coins and pay you in dollars giving you the equivalent in cfd xrp. 1. level 2.

A quick 2 minute video showing you how to add funds (deposit money) into your coinbase account so you can buy bitcoin and other crypto currencies. If you don'.

Why cant I transfer from the eToro Money crypto wallet to.

Here is how you can withdraw funds from your Binance to bank account, Step 1 Logging into your Binance account You have to begin by logging into your account with your email ID and password. Then, visit the official website of Binance. After logging in and noticing everything is working fine, you can proceed further. https://lh3.googleusercontent.com/7OaP5gC9TtyuZxkS-RojJy5NijIAglFN1dwfJ9BI\_x1I0GZijjGbiV7oFNW6 e4zlay7o=h900|||thinkorswim Mobile - Android Apps on Google Play|||1440 x 900

How To Move Cryptocurrency From Coinbase To Wallet Protrada

https://4.bp.blogspot.com/-VL6R6YTPA0Y/WPIEHlgNWDI/AAAAAAAA14/A-VU8DzhFxgWf2X3\_pHIpycXaHHaiALEQCK4B/s1600/parabolic%2Bsar%2Bstrategy%2Bcover.png|||Forex Strategy Pdf Free Download | Forex Trading Salary|||1193 x 1600

Just like Coinbase Global, Inc. (NASDAQ: COIN), Tesla, Inc. (NASDAQ: TSLA), and Square, Inc. (NYSE: SQ), Mastercard Incorporated (NYSE: MA) is one of the best cryptocurrency stocks to invest in 2021.

How to withdraw via ACH Binance.US

Download OANDAs award winning Desktop platform 1 to access OANDAs highly competitive spreads and exceptional execution speeds from an intuitive trading interface. All of your trades are executed with no last look, rejections, or re-quotes. DISCOVER OANDAS EXCEPTIONAL EXECUTION ADVANCED CHARTING FEATURES

CoinCola OTC Cryptocurrency Marketplace

https://i.pinimg.com/originals/2b/4a/02/2b4a02bfec9cc1c22c545118946ca930.jpg|||Does~Td~Ameritrade~Have~A~Stock~Screener~-~STOCKOC|||1906~x~976~

https://i.redd.it/qvtxnrc5x2j31.jpg|||Why do i need to sync from 2016? : litecoin|||1242 x 2208

https://assets.bwbx.io/images/users/iqjWHBFdfxIU/ijqk.8uc5yRE/v0/1200x797.jpg|||Drought Leaves 1 Million People in Kenya Needing Food Aid ...|||1200 x 797

https://daytradingz.com/wp-content/uploads/2019/03/low-float-penny-stock-scan.png|||How To Scan For Low Float Stocks On Thinkorswim Best Exit ...|||1352 x 856

### OANDA fxTrade for Android - Apps on Google Play

https://static.seekingalpha.com/uploads/2019/10/7/42116756-15704989004888525\_origin.png|||Will Market Makers Going To Drive Marijuana Stocks Down Td ...|||1163 x 866

12 Best Cryptocurrency Stocks to Invest in 2021

We would like to show you a description here but the site wont allow us.

How to transfer from eToro to a wallet - Quora

https://preview.redd.it/vd26u2nd9du61.jpg?auto=webp& s=4e0077b73e0d94bac6aecfacf008255fc8c58bad|||How to buy Safe Earth through Coinbase and uniswap: SafeEarth|||1115 x 1440|||

https://binancechain.news/wp-content/uploads/2021/05/how-to-participate-in-limitex-1536x865.jpg|||Bitcoin Anonymous Migration to Binance Smart Chain (BSC ...|||1536 x 865

https://winningtheme.com/images/optionstrategy/id0017/UBER\_earning\_strangle.jpg|||Tutorial how to fund your TD Ameritrade account - Winning ...|||1913 x 1030

The 11 Most Promising Cryptocurrencies to Buy [2022]

Send Money Online - Your 1st Time Offer Awaits - remitly.com

MetaTrader 4. Our custom-built bridge combines OANDAs pricing and execution with MT4s charting and analysis. An MT4 premium upgrade gives you access to a range of enhancements including additional indicators and expert advisors (EAs) such as mini charts, OCO orders, tick-chart and keyboard trading, chart-ladder order entry, five-minute .

OTC Cryptocurrency Exchange - EL Crypto. OTC Buy/Sell crypto by fiat currencies. By a team of talanted crypto specialists. Get Started Watch Video. About Us.

https://miro.medium.com/max/1400/1\*0kvGovDytM6ySCtQhYjh0A.png|||How To Move Bitcoin From

Coinbase To Blockchain | Make ... || 1400 x 787

https://1.bp.blogspot.com/-oSH1u5fDn4M/WLGOVNgjYNI/AAAAAAAADcU/SUGFCzxKjfcKoQ4cty1GLhrEYfv1wBbAACKgB/s1600/IMG\_20170208\_160851.jpg|||Stitching.ca | StitchingCA|||1600 x 1200

 $https://s3.tradingview.com/x/xqraasIF\_big.png|||What Are Harmonic Patterns Trading Thinkorswim Scripts ...|||2454 x 1177$ 

https://tickertapecdn.tdameritrade.com/assets/images/pages/lg/alt-energy.jpg|||Caution to the Windard Solar, Hydro and Geothermal ...|||1541  $\times$  999

https://assets.bwbx.io/images/users/iqjWHBFdfxIU/il4Q.Ge\_uDR4/v0/1200x800.jpg|||Why a Whisky Highball Is More Than the Sum of Its Parts ...|||1200 x 800

The latest edition of CrypTOKYO will be conducted at Trunk Hotel, Tokyo, in collaboration with Blockchain Art Exchange (BAE) of Bailey Labs. Held by BAE, the foremost marketplace of NFT assets, the exhibition will feature the artworks of artists who represent the different galleries of the BAE GALLERY system.

 $https://crypto-wikipedia.com/wp-content/uploads/2020/03/crypto-otc1.jpeg|||What\ is\ OTC\ trading?|||1300\ x\ 800$ 

Funding your account with USD Coinbase Pro Help

https://uploads.toptal.io/blog/image/125125/toptal-blog-image-1515640454078-147407b4b096e7a4a678a9d00 66ac379.png|||Investing in Cryptocurrencies: The Ultimate Guide ...|||2500 x 1355

How Do You Find Potential Opportunities in a Huge Market? Scan It

https://www.cryptonewsz.com/wp-content/uploads/2019/01/coinbase-review.jpg|||Coinbase Is Adding The Assets Demanded By Customers ...|||1400 x 933

Answer: Only verified eToro users are able to transfer coins from the eToro trading platform to the eToro Wallet. It can take up to five business days for eToro to process the transfer request.

 $https://i.pinimg.com/originals/39/f5/01/39f5010940817de9f4f3a25c6fc03f39.jpg|||How\ To\ Set\ Up\ A\ Day\ Trading\ Account\ With\ Td\ Ameritrade\ ...|||1080\ x\ 1080$ 

How to Deposit Money From Bank Account to Coinbase

https://coindoo.com/wp-content/uploads/2019/02/2.jpg|||How to Withdraw from Coinbase to PayPal-Coindoo|||1245 x 786

Bitcoin OTC in China and Hong Kong Bitcoin OTC brokers play a very important role in China due to a government ban on cryptocurrency exchanges. In China, its no longer legal to operate a cryptocurrency exchange due to a legislation change in 2017.

https://otc.eqibank.com/uploads/eqiotc2.png|||EQIBank OTC - Buy, Sell and Invest Cryptocurrency with ...|||1046 x 1920

Voted Worlds Best Retail FX Platform\*, OANDA Trade offers powerful charting, a suite of trading tools, sophisticated trader analysis and more. Download \*Voted Most Popular Broker and Best Forex and CFD Broker 2020 (TradingView Broker Awards); Highest Mobile App Satisfaction and Third-Party Integrations (Investment Trends US FX Report .

Step 1: Scan the Universe. Take a look at Stock Hacker on the Scan tab of the TD Ameritrade thinkorswim trading platform (see figure 1). Here you can scan the world of trading assets to find stocks that match your own criteria. And with a wide variety of stock analysis filters at your disposal, you can immediately pull up a list of stocks that .

Top Crypto Mining Stocks for Q1 2022

Videos for Withdraw+binance+to+bank

What is Etoro in a few words? eToro is an Israeli online social trading platform. You can trade stocks, commodities, cryptocurrencies (like Bitcoin), indexes, currencies, even shares of companies, like Google. https://www.sickchirpse.com/wp-content/uploads/2020/06/wasgnaswiperightbutshedeservesbutter.jpg|||The

Best And Worst Tinder Profiles And Conversations In ...|||1125 x 2436

 $https://assets.bwbx.io/images/users/iqjWHBFdfxIU/iuTZV51dI3sw/v1/1200x800.jpg|||Capitol\ Rioter\ Brandon\ Fellows\ Tells\ His\ Story\ From\ Inside\ ...|||1200\ x\ 800$ 

https://www.paybito.com/wp-content/uploads/2021/06/crypto-broker-paybito.png|||Wise Tips To Pick The Perfect Crypto Broker - PayBito|||1200 x 800

Fidelity Investments - Open an Account Today

https://lh5.googleusercontent.com/\_NsuhGNatnFHaiNMc1\_vXzTDajHikhmD5kWYmRt4z4OS9F05XA6UH QaaENNpmLVQwTu6liEMCeiCj\_t7tqXb9u6mBe-zruW0eXE\_NzWRGxssdv\_8thefxcWPwCDHn5W7lFPdF B4|||Coin98 Wallet là gì? Cài t và Swap C98 wallet trên tt ...|||1542 x 1124

We would like to show you a description here but the site wont allow us.

Wallet - Simplex: FAQ - eToroX

(end of excerpt)